# QuickBooks 2013 ALL-IN-ONE

# DUMMIES FOR

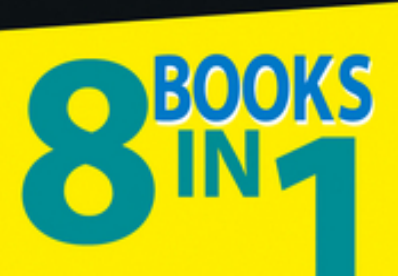

- An Accounting Primer
- **. Getting Ready to Use QuickBooks**
- Bookkeeping Chores
- **. Accounting Chores**
- Financial Management
- **Business Plans**
- Care and Maintenance
- Additional Business Resources

## **Stephen L. Nelson, MBA, CPA**

**Author of Ouicken For Dummies** 

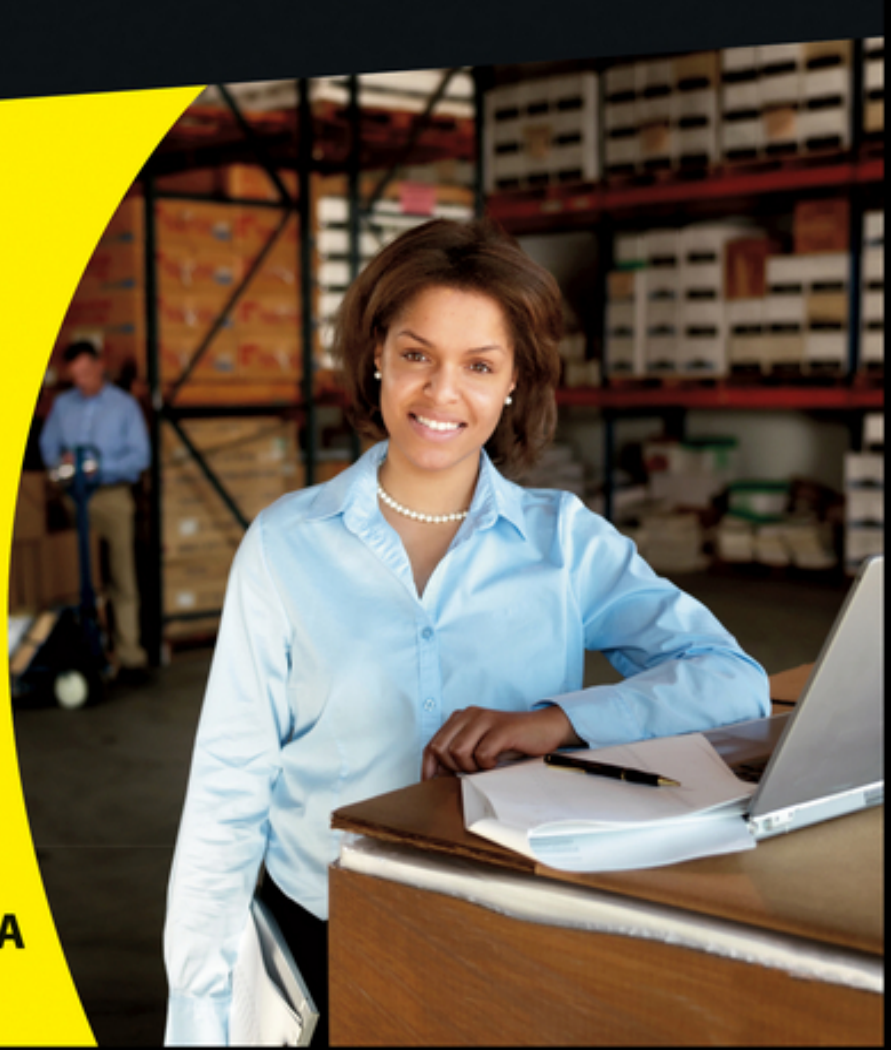

**Making Everything Easier!**"

QuickBooks 2013 ALL-IN-ONE

**FOR** 

DUNMIES

**BOOKS** 

- An Accounting Primer
- **. Getting Ready to Use QuickBooks**
- Bookkeeping Chores
- **. Accounting Chores**
- Financial Management
- **· Business Plans**
- Care and Maintenance
- **. Additional Business Resources**

**Stephen L. Nelson, MBA, CPA Author of Quicken For Dummies** 

# **QuickBooks® 2013 All-in-One For Dummies®**

## **Visit**

**[www.dummies.com/cheatsheet/quickbooks20](http://www.dummies.com/cheatsheet/quickbooks2013aio) 13aio to view this book's cheat sheet.**

## **Table of Contents**

[Introduction](#page--1-0)

[About This Book](#page--1-1) [How to Use This Book](#page--1-2) [Foolish Assumptions](#page--1-3) [How This Book Is Organized](#page--1-4)

[Book I: An Accounting Primer](#page--1-5) [Book II: Getting Ready to Use QuickBooks](#page--1-6) [Book III: Bookkeeping Chores](#page--1-7) [Book IV: Accounting Chores](#page--1-8) [Book V: Financial Management](#page--1-9) [Book VI: Business Plans](#page--1-10) [Book VII: Care and Maintenance](#page--1-11) [Book VIII: Additional Business Resources](#page--1-12) [Stuff at my website](#page--1-13)

[Conventions Used in This Book](#page--1-14) [Special Icons](#page--1-15)

[Book I: An Accounting Primer](#page--1-16)

[Book I: Chapter 1: Principles of Accounting](#page--1-0)

[The Purpose of Accounting](#page--1-17)

[The big picture](#page--1-18) [Managers, investors, and entrepreneurs](#page--1-19) [External creditors](#page--1-20) [Government agencies](#page--1-21) [Business form generation](#page--1-22)

[Reviewing the Common Financial Statements](#page--1-23)

[The income statement](#page--1-24) [Balance sheet](#page--1-25) [Statement of cash flows](#page--1-26) **[Other accounting statements](#page--1-27)** [Putting it all together](#page--1-28)

[The Philosophy of Accounting](#page--1-29)

[Revenue principle](#page--1-30) [Expense principle](#page--1-12) [Matching principle](#page--1-31) [Cost principle](#page--1-32) [Objectivity principle](#page--1-33) [Continuity assumption](#page--1-34) [Unit-of-measure assumption](#page--1-27) [Separate entity assumption](#page--1-35)

[A Few Words about Tax Accounting](#page--1-0)

[Book I: Chapter 2: Double-Entry Bookkeeping](#page--1-0)

[The Fiddle-Faddle Method of Accounting](#page--1-36) [How Double-Entry Bookkeeping Works](#page--1-37)

[The accounting model](#page--1-38) [Talking mechanics](#page--1-12)

[Almost a Real-Life Example](#page--1-0)

[Rent expense](#page--1-39) [Wages expense](#page--1-40) [Supplies expense](#page--1-41) [Recording sales revenue](#page--1-42) [Recording cost of goods sold](#page--1-43) [Recording the payoff of accounts payable](#page--1-44) [Recording the payoff of a loan](#page--1-45) [Calculating account balance](#page--1-46) [Using T-account analysis results](#page--1-47)

[A Few Words about How QuickBooks Works](#page--1-48)

[Book I: Chapter 3: Special Accounting Problems](#page--1-0)

[Working with Accounts Receivable](#page--1-0)

[Recording a sale](#page--1-22) [Recording a payment](#page--1-32) [Estimating bad debt expense](#page--1-49) [Removing uncollectible accounts](#page--1-50) receivable

[Recording Accounts Payable Transactions](#page--1-51)

[Recording a bill](#page--1-52) [Paying a bill](#page--1-53) [Some other accounts payable pointers](#page--1-54)

[Inventory Accounting](#page--1-55)

[Dealing with obsolete inventory](#page--1-12) [Disposing of obsolete inventory](#page--1-56) [Dealing with inventory shrinkage](#page--1-57)

[Accounting for Fixed Assets](#page--1-58)

[Purchasing a fixed asset](#page--1-59) [Dealing with depreciation](#page--1-34) [Disposing of a fixed asset](#page--1-60)

[Recognizing Liabilities](#page--1-61)

[Borrowing money](#page--1-34) [Making a loan payment](#page--1-62) [Accruing liabilities](#page--1-52)

[Closing Out Revenue and Expense Accounts](#page--1-63)

[The traditional close](#page--1-41) [The QuickBooks close](#page--1-64)

[One More Thing . . .](#page--1-65)

**[Book II: Getting Ready to Use QuickBooks](#page--1-66)** 

[Book II: Chapter 1: Setting Up QuickBooks](#page--1-67)

[Planning Your New QuickBooks System](#page--1-68)

[What accounting does](#page--1-69) [What accounting systems do](#page--1-70) [What QuickBooks does](#page--1-71) [And now for the bad news](#page--1-72)

**[Installing QuickBooks](#page--1-73)** [Dealing with the Pre-Setup Jitters](#page--1-74)

[Preparing for the setup](#page--1-75) [What happens during the setup](#page--1-76)

[Running the QuickBooks Setup](#page--1-77)

[The big Welcome](#page--1-78) [The Express Start method](#page--1-79) [The Advanced Setup method](#page--1-80) [Supplying company information](#page--1-81) [Customizing QuickBooks](#page--1-82) [Setting your start date](#page--1-83) [Reviewing the suggested chart of](#page--1-84) accounts [Adding your information to the company](#page--1-85) file

**[Identifying the Starting Trial Balance](#page--1-86)** 

[A simple example to start](#page--1-87) [A real-life example to finish](#page--1-80)

[Book II: Chapter 2: Loading the Master File Lists](#page--1-67)

[Setting Up the Chart of Accounts List](#page--1-88) [Setting Up the Item List](#page--1-89)

[Working with the Price Level List](#page--1-90) [Using Sales Tax Codes](#page--1-91) **[Setting Up a Payroll Item List](#page--1-92)** [Setting Up Classes](#page--1-93) **[Setting Up a Customer List](#page--1-94) [Setting Up the Vendor List](#page--1-95) [Setting Up a Fixed Assets List](#page--1-67) [Setting Up a Price Level List](#page--1-96) [Setting Up a Billing Rate Level List](#page--1-97)** [Setting Up Your Employees](#page--1-86) **[Setting Up an Other Names List](#page--1-98) [Setting Up the Profile Lists](#page--1-88)** 

[Book II: Chapter 3: Fine-Tuning QuickBooks](#page--1-67)

[Accessing the Preferences Settings](#page--1-99) [Setting the Accounting Preferences](#page--1-100)

[Using account numbers](#page--1-101) [General accounting options](#page--1-102)

[Setting the Bills Preferences](#page--1-103) [Setting the Calendar Preferences](#page--1-99) [Setting the Checking Preferences](#page--1-104) [Changing the Desktop View](#page--1-105) **[Setting Finance Charge Calculation Rules](#page--1-106) [Setting General Preferences](#page--1-67)** [Controlling Integrated Applications](#page--1-107) [Controlling Inventory](#page--1-108) [Controlling How Jobs and Estimates Work](#page--1-109) [Dealing with Multiple Currencies](#page--1-110) [Starting Integrated Payment Processing](#page--1-67)

[Controlling How Payroll Works](#page--1-98) [Telling QuickBooks How Reminders Should](#page--1-86) **Work** [Specifying Reports & Graphs Preferences](#page--1-96)

**[Setting Sales & Customers Preferences](#page--1-111)** [Specifying How Sales Are Taxed](#page--1-112) **[Setting the Search Preferences](#page--1-113)** [Setting the Send Forms Preferences](#page--1-114) [Fine-Tuning the Service Connection](#page--1-115) [Controlling Spell Checking](#page--1-116) [Controlling How 1099 Tax Reporting Works](#page--1-117) **[Setting Time & Expenses Preferences](#page--1-107)** 

[Book III: Bookkeeping Chores](#page--1-16)

[Book III: Chapter 1: Invoicing Customers](#page--1-67)

[Choosing an Invoice Form](#page--1-118) [Customizing an Invoice Form](#page--1-119)

[Choosing a template to customize](#page--1-120) [Reviewing the Additional Customization](#page--1-85) options [Moving on to Basic Customization](#page--1-121) [Working with the Layout Designer tool](#page--1-122) [Working with the Web-based Form Design](#page--1-123) tool

[Invoicing a Customer](#page--1-124) [Billing for Time](#page--1-125)

[Using a weekly time sheet](#page--1-126) [Timing single activities](#page--1-127)

[Including billable time on an invoice](#page--1-128)

[Printing Invoices](#page--1-67) [E-Mailing Invoices](#page--1-129) [Recording a Sales Receipt](#page--1-130) [Recording Credit Memos](#page--1-131) **[Receiving Customer Payments](#page--1-132)** [Assessing Finance Charges](#page--1-115)

[Setting up finance charge rules](#page--1-133) [Calculating finance charges](#page--1-134)

[Using Customers Menu Odds and Ends](#page--1-135)

[Book III: Chapter 2: Paying Vendors](#page--1-67)

[Creating a Purchase Order](#page--1-136)

[A real purchase order](#page--1-126) [Purchase order tips and tricks](#page--1-137)

[Recording the Receipt of Items](#page--1-67) [Simultaneously Recording the Receipt and](#page--1-74) the Bill [Entering a Bill](#page--1-67)

[If you haven't previously recorded an](#page--1-123) item receipt [If you have previously recorded an item](#page--1-138) receipt [Recording a credit memo](#page--1-139)

[Paying Bills](#page--1-140)

[Reviewing the Other Vendor Menu Commands](#page--1-141)

[Vendor Center](#page--1-82) [Sales Tax menu commands](#page--1-142) [Inventory Activities](#page--1-143) [Print 1099s/1096](#page--1-144) [Item List](#page--1-145)

[Book III: Chapter 3: Tracking Inventory and Items](#page--1-67)

[Looking at Your Item List](#page--1-146)

[Using the Item Code column](#page--1-147) [Using the Item List window](#page--1-127) [Using the inventory reports](#page--1-148)

[Adding Items to the Item List](#page--1-149)

[Basic steps for adding an item](#page--1-150) [Adding a service item](#page--1-151) [Adding an inventory part](#page--1-152) [Adding a non-inventory part](#page--1-153) [Adding an other charge item](#page--1-154) [Adding a subtotal item](#page--1-155) [Adding a group item](#page--1-82) [Adding a discount item](#page--1-156) [Adding a payment item](#page--1-157) [Adding a sales tax item](#page--1-158) [Setting up a sales tax group](#page--1-159) [Adding custom fields to items](#page--1-160)

[Editing Items](#page--1-161)

[Adjusting Physical Counts and Inventory](#page--1-162) Values **[Adjusting Prices and Price Levels](#page--1-86)** 

[Using the Change Item Prices command](#page--1-163) [Using price levels](#page--1-164)

[Inventory in a Manufacturing Firm](#page--1-165)

[Manufactured inventory the simple way](#page--1-166) [Inventory accounting in QuickBooks](#page--1-147) **Premier and QuickBooks Enterprise Solutions** [Multiple inventory locations](#page--1-167)

[Book III: Chapter 4: Managing Cash and Bank](#page--1-67) **Accounts** 

**[Writing Checks](#page--1-168)** 

[Recording and printing a check](#page--1-85) [Customizing the check form](#page--1-151)

[Making Bank Deposits](#page--1-169) [Transferring Money between Bank Accounts](#page--1-170) [Working with the Register](#page--1-171)

[Recording register transactions](#page--1-172) [Using Register window commands and](#page--1-173) buttons

[Using Edit Menu Commands](#page--1-174) [Reconciling the Bank Account](#page--1-67) [Reviewing the Other Banking Commands](#page--1-90)

[Order Checks & Envelopes command](#page--1-175) [Enter Credit Card Charges command](#page--1-85) [Online Banking command](#page--1-176) [A few words about online banking](#page--1-177) [Loan Manager](#page--1-178) [Other Names list](#page--1-179)

[Book III: Chapter 5: Paying Employees](#page--1-67)

**[Setting Up Basic Payroll](#page--1-180)** 

[Signing up for a payroll service](#page--1-181) [Setting up employees](#page--1-128) [Setting up year-to-date amounts](#page--1-182) [Checking your payroll setup data](#page--1-183)

[Scheduling Payroll Runs](#page--1-184) [Paying Employees](#page--1-174) [Editing and Voiding Paychecks](#page--1-185) [Paying Payroll Liabilities](#page--1-186)

[Book IV: ccounting Chores](#page--1-66)

[Book IV: Chapter 1: For Accountants Only](#page--1-67)

[Working with QuickBooks Journal Entries](#page--1-110)

[Recording a journal entry](#page--1-143) [Reversing a journal entry](#page--1-187) [Editing journal entries](#page--1-85)

[Updating Company Information](#page--1-188) [Working with Memorized Transactions](#page--1-189) [Reviewing the Accountant & Taxes Reports](#page--1-190) [Creating an Accountant's Copy of the](#page--1-191) QuickBooks Data File

[Creating an accountant's copy](#page--1-126) [Using an accountant's copy](#page--1-192) [Reusing an accountant's copy](#page--1-147) [Exporting client changes](#page--1-193) [Importing accountant's changes](#page--1-194) [Canceling accountant's changes](#page--1-195)

[Book IV: Chapter 2: Preparing Financial](#page--1-67) Statements and Reports

[Some Wise Words Up Front](#page--1-196) [Producing a Report](#page--1-197) [Working with the Report Window](#page--1-90)

[Working with Report window buttons](#page--1-85) [Using the Report window boxes](#page--1-177)

[Modifying a Report](#page--1-90)

[Using the Display tab](#page--1-198) [Using the Filters tab](#page--1-199) [Using the Header/Footer tab](#page--1-200) [Formatting fonts and numbers](#page--1-172)

[Processing Multiple Reports](#page--1-67) [A Few Words about Document Retention](#page--1-67) [Book IV: Chapter 3: Preparing a Budget](#page--1-67)

[Reviewing Common Budgeting Tactics](#page--1-201)

[Top-line budgeting](#page--1-85) [Zero-based budgeting](#page--1-202) [Benchmarking](#page--1-203) [Putting it all together](#page--1-204)

[Practical Approaches to Budgeting](#page--1-67) [Using the Set Up Budgets Window](#page--1-205)

[Creating a new budget](#page--1-206) [Working with an existing budget](#page--1-127)

[Managing with a Budget](#page--1-111) [Some Wrap-Up Comments on Budgeting](#page--1-136)

[Book IV: Chapter 4: Using Activity- Based Costing](#page--1-67)

[Revealing Traditional Overhead Allocation](#page--1-207) [How ABC Works](#page--1-136)

[The ABC product line income statement](#page--1-183) [ABC in a small firm](#page--1-85)

[Implementing a Simple ABC System](#page--1-208) [How QuickBooks Supports ABC](#page--1-209) [Turning On Class Tracking](#page--1-210) [Using Classes for ABC](#page--1-211)

[Setting up your classes](#page--1-85) [Classifying revenue amounts](#page--1-212) [Classifying expense amounts](#page--1-213) [After-the-fact classifications](#page--1-85) [Producing ABC reports](#page--1-214)

[Book IV: Chapter 5: Setting Up Project and Job](#page--1-67) Costing Systems

[Setting Up a QuickBooks Job](#page--1-215) **[Tracking Job or Project Costs](#page--1-216)** [Job Cost Reporting](#page--1-217) [Using Job Estimates](#page--1-218) [Progress Billing](#page--1-219)

[Book V: Financial Management](#page--1-16)

[Book V: Chapter 1: Ratio Analysis](#page--1-0)

[Some Caveats about Ratio Analysis](#page--1-220) [Liquidity Ratios](#page--1-23)

[Current ratio](#page--1-221) [Acid test ratio](#page--1-222)

[Leverage Ratios](#page--1-223)

[Debt ratio](#page--1-224) [Debt equity ratio](#page--1-225) [Times interest earned ratio](#page--1-226) [Fixed-charges coverage ratio](#page--1-227)

[Activity Ratios](#page--1-228)

[Inventory turnover ratio](#page--1-229)

[Days of inventory ratio](#page--1-222) [Average collection period ratio](#page--1-230) [Fixed-asset turnover ratio](#page--1-231) [Total assets turnover ratio](#page--1-52)

[Profitability Ratios](#page--1-232)

[Gross margin percentage](#page--1-233) [Operating income/sales](#page--1-234) [Profit margin percentage](#page--1-235) [Return on assets](#page--1-236) [Return on equity](#page--1-237)

[Book V: Chapter 2: Economic Value Added](#page--1-0) **Analysis** 

[Introducing the Logic of EVA](#page--1-238) [EVA in Action](#page--1-239)

[An example of EVA](#page--1-240) [Another example of EVA](#page--1-34)

[Some Important Points about EVA](#page--1-0) [Using EVA When Your Business Has Debt](#page--1-241)

[The first example of the modified EVA](#page--1-242) formula [Another EVA with debt example](#page--1-243)

[Two Final Pointers](#page--1-244) **[And Now a Word to My Critics](#page--1-245)**  [Book V: Chapter 3: Capital Budgeting in a](#page--1-67) **Nutshell** 

[Introducing the Theory of Capital Budgeting](#page--1-246)

[The big thing is the return](#page--1-126) [One little thing is maturity](#page--1-247) [Another little thing is risk](#page--1-248)

[Putting It All Together](#page--1-86) [Calculating the Rate of Return on Capital](#page--1-249)

[Calculate the investment amount](#page--1-250) [Estimate the net cash flows](#page--1-251) [Calculating the return](#page--1-252)

[Measuring Liquidity](#page--1-253) [Thinking about Risk](#page--1-253) [What Does All This Have to Do with](#page--1-254) QuickBooks?

[Book VI: Business Plans](#page--1-16)

[Book VI: Chapter 1: Profit-Volume- Cost Analysis](#page--1-67)

[How Profit-Volume-Cost Analysis Works](#page--1-99) [Calculating Break-even Points](#page--1-116) [Using Real QuickBooks Data for Profit-](#page--1-190)Volume-Cost Analysis

[Sales revenue](#page--1-163) [Gross margin percentage](#page--1-255) [Fixed costs](#page--1-256)

[The Downside of the Profit-Volume-Cost](#page--1-99) Model [Using the Profit-Volume-Cost Analysis](#page--1-257) **Workbook** 

[Collecting your inputs](#page--1-147) [Understanding the break-even analysis](#page--1-258) [Understanding the profit-volume-cost](#page--1-259) forecast [Looking at the profit-volume-cost charts](#page--1-260)

[Book VI: Chapter 2: Creating a Business Plan](#page--1-67) Forecast

[Reviewing Financial Statements and Ratios](#page--1-67) [Using the Business Plan Workbook](#page--1-261) [Understanding the Workbook Calculations](#page--1-190)

[Forecasting inputs](#page--1-262) [Balance Sheet](#page--1-143) [Common Size Balance Sheet](#page--1-263) [Income Statement](#page--1-264) [Common Size Income Statement](#page--1-265) [Cash Flow Statement](#page--1-266) [Inventory Investments](#page--1-267) [Financial Ratios Table](#page--1-268)

[Customizing the Starter Workbook](#page--1-269)

[Changing the number of periods](#page--1-270) [Ratio analysis on existing financial](#page--1-271) statements

[Calculating taxes for a current net loss](#page--1-270) before taxes [Combining this workbook with other](#page--1-272) workbooks

[Book VI: Chapter 3: Writing a Business Plan](#page--1-67)

[What the Term Business Plan Means](#page--1-89) [A Few Words about Strategic Plans](#page--1-190)

[Cost strategies](#page--1-273) [Differentiated products and services](#page--1-274) strategies [Focus strategies](#page--1-80)

[Look, Ma: No Strategy](#page--1-275)

[Two comments about tactics](#page--1-181) [Five final strategy pointers](#page--1-276)

[Writing a White Paper Business Plan](#page--1-124) [Writing a New Venture Plan](#page--1-277)

[Is the new venture's product or service](#page--1-85) feasible? [Does the market want the product or](#page--1-202) service? [Can the product or service be profitably](#page--1-278) sold? [Is the return on the venture adequate for](#page--1-279) prospective investors? [Can existing management run the](#page--1-280) business?

[Some final thoughts](#page--1-281)

[Book VII: Care and Maintenance](#page--1-66)

[Book VII: Chapter 1: Administering QuickBooks](#page--1-67)

[Keeping Your Data Confidential](#page--1-282)

[Using Windows security](#page--1-85) [Using QuickBooks security](#page--1-283)

[QuickBooks in a Multi-User Environment](#page--1-196)

[Setting up additional QuickBooks users](#page--1-147) [Changing user rights in Enterprise](#page--1-284) **Solutions** [Changing user rights in Premier](#page--1-85)

[Using Audit Trails](#page--1-285) **[Turning on Audit Trail Tracking](#page--1-261)** [Producing an Audit Trail Report](#page--1-188) [Enabling Simultaneous Multi-User Access](#page--1-90) [Maintaining Good Accounting Controls](#page--1-114)

[Book VII: Chapter 2: Protecting Your Data](#page--1-67)

[Backing Up the QuickBooks Data File](#page--1-286)

[Backing-up basics](#page--1-82) [What about online backup?](#page--1-287) [Some backup tactics](#page--1-85)

[Restoring a QuickBooks Data File](#page--1-140)

[Condensing the QuickBooks Company Files](#page--1-288)

[Cleanup basics](#page--1-71) [Some cleanup and archiving strategies](#page--1-289)

[Book VII: Chapter 3: Troubleshooting](#page--1-67)

[Using the QuickBooks Help File and This Book](#page--1-116) [Browsing Intuit's Product-Support Website](#page--1-290) [Checking Another Vendor's Product-Support](#page--1-67) **Website** [Tapping into Intuit's Product-Support System](#page--1-67) [Trying an Internet Newsgroup](#page--1-291) [When All Else Fails . . .](#page--1-292)

[Book VIII: Additional Business Resources](#page--1-16)

[Book VIII: Appendix A: A Crash Course in Excel](#page--1-67)

[Copying cell contents](#page--1-293) [Moving cell contents](#page--1-294) [Moving and copying formulas](#page--1-295) [Saving a workbook](#page--1-85) [Opening a workbook](#page--1-143)

[Book VIII: Appendix B: Government Web Resources](#page--1-67) for Businesses

[Information available at the BEA website](#page--1-296) [Downloading a BEA publication](#page--1-143) [Uncompressing a BEA publication](#page--1-214) [Using a BEA publication](#page--1-297) [Information available at the BLS website](#page--1-284)

[Using Bureau of Labor Statistics information](#page--1-298) [Information available at the Census Bureau](#page--1-83) website

[Using the Census Bureau's publications](#page--1-299) [Using the Census Bureau search engine](#page--1-177) [Using the Census Bureau Subjects index](#page--1-300) [Information available through EDGAR](#page--1-301) [Searching the EDGAR database](#page--1-153) [Information available at the Federal Reserve](#page--1-302) website [Using the Federal Reserve website's information](#page--1-303)

[Information available at the GPO Access site](#page--1-304) [Searching the GPO Access database](#page--1-85)

[Book VIII: Appendix C: Glossary of Accounting and](#page--1-0) Financial Terms [Cheat Sheet](#page--1-305)

# **QuickBooks® 2013 All-in-One For Dummies® by Stephen L. Nelson, MBA, CPA**

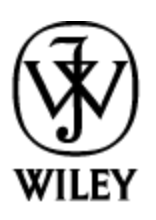

## John Wiley & Sons, Inc.

**QuickBooks® 2013 All-in-One For Dummies®**

Published by **John Wiley & Sons, Inc.**  111 River Street Hoboken, NJ 07030-5774

[www.wiley.com](http://www.wiley.com/)

Copyright © 2013 by John Wiley & Sons, Inc., Hoboken, New Jersey

Published by John Wiley & Sons, Inc., Hoboken, New Jersey

Published simultaneously in Canada

No part of this publication may be reproduced, stored in a retrieval system or transmitted in any form or by any

means, electronic, mechanical, photocopying, recording, scanning or otherwise, except as permitted under Sections 107 or 108 of the 1976 United States Copyright Act, without either the prior written permission of the Publisher, or authorization through payment of the appropriate per-copy fee to the Copyright Clearance Center, 222 Rosewood Drive, Danvers, MA 01923, (978) 750-8400, fax (978) 646-8600. Requests to the Publisher for permission should be addressed to the Permissions Department, John Wiley & Sons, Inc., 111 River Street, Hoboken, NJ 07030, (201) 748-6011, fax (201) 748-6008, or online at <http://www.wiley.com/go/permissions>.

**Trademarks:** Wiley, the Wiley logo, For Dummies, the Dummies Man logo, A Reference for the Rest of Us!, The Dummies Way, Dummies Daily, The Fun and Easy Way, Dummies.com, Making Everything Easier, and related trade dress are trademarks or registered trademarks of John Wiley & Sons, Inc. and/or its affiliates in the United States and other countries, and may not be used without written permission. QuickBooks is a registered trademark of Intuit, Inc. All other trademarks are the property of their respective owners. John Wiley & Sons, Inc. is not associated with any product or vendor mentioned in this book.

Limit of Liability/Disclaimer of Warranty: The publisher and the author make no representations or warranties with respect to the accuracy or completeness of the contents of this work and specifically disclaim all warranties, including without limitation warranties of fitness for a particular purpose. No warranty may be created or extended by sales or promotional materials. The advice and strategies contained herein may not be suitable for every situation. This work is sold with the understanding that the publisher is not engaged in

rendering legal, accounting, or other professional services. If professional assistance is required, the services of a competent professional person should be sought. Neither the publisher nor the author shall be liable for damages arising herefrom. The fact that an organization or Website is referred to in this work as a citation and/or a potential source of further information does not mean that the author or the publisher endorses the information the organization or Website may provide or recommendations it may make. Further, readers should be aware that Internet Websites listed in this work may have changed or disappeared between when this work was written and when it is read.

For general information on our other products and services, please contact our Customer Care Department within the U.S. at 877-762-2974, outside the U.S. at 317- 572-3993, or fax 317-572-4002.

For technical support, please visit [www.wiley.com/techsupport](http://www.wiley.com/techsupport).

Wiley publishes in a variety of print and electronic formats and by print-on-demand. Some material included with standard print versions of this book may not be included in e-books or in print-on-demand. If this book refers to media such as a CD or DVD that is not included in the version you purchased, you may download this material at [http://booksupport.wiley.com](http://booksupport.wiley.com/). For more information about Wiley products, visit [www.wiley.com](file:///Volumes/CompServices/Working/Tech/9781118356395/9781118356395%20Text/9781118356395%20Final%20Text/www.wiley.com).

Library of Congress Control Number: 2012951518

ISBN 978-1-118-35639-5 (pbk); ISBN 978-1-118-46194-5 (ebk); ISBN 978-1-118-52400-8 (ebk); ISBN 978-1-118- 52395-7 (ebk)

Manufactured in the United States of America

10 9 8 7 6 5 4 3 2 1

## **About the Author**

**Stephen L. Nelson** is a CPA in Redmond, Washington. He provides accounting, business advisory, and tax planning and preparation services to small businesses such as manufacturers, retailers, professional service firms, and startup technology companies. He also teaches CPAs how to help their clients use QuickBooks more effectively.

Curiously enough, Nelson is also the most prolific computer book writer of all time, according to a recent feature in The Wall Street Journal. He's also the bestselling author of books about how to use computers to manage personal and business finances. In fact, Nelson's 100-plus books have sold more than 5,000,000 copies in English and have been translated into more than a dozen other languages.

Steve holds a BS in accounting, an MBA in finance, and a Master of Science in Taxation. He's been a CPA for 30 years. He used to work as a senior consultant with Arthur Andersen & Co. and was an Adjunct Professor of Tax at Golden Gate University, where he taught S corporation and LLC tax law. He also has been the controller and treasurer of a 50-person manufacturing firm and has run his own manufacturing firm. Steve is also the bestselling author of Quicken 2013 For Dummies and QuickBooks 2013 For Dummies.

## **Dedication**

To the entrepreneurs and small-business people of the world. You folks create most of the new jobs.

## **Author's Acknowledgments**

Okay, I'm not going to make this an Academy Awards– style speech, but let me thank just a few people. First, I want to thank my business school and tax professors at Central Washington University, the University of Washington, and Golden Gate University. Next, thanks to the business clients who've given me the honor of working with them and teaching me about their businesses and industries. Finally, I want to thank all my friends and colleagues at John Wiley & Sons, who gave me the distinct honor of writing not only this book but also Quicken For Dummies (15 editions) and QuickBooks For Dummies (10 editions). I also want to say a specific thanks to Bob Woerner, my acquisitions editor; Brian Walls, my project editor; Kathy Simpson, my copy editor; and David Ringstrom, who performed the technical edit.

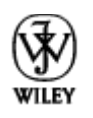

## **Publisher's Acknowledgments**

We're proud of this book; please send us your comments at **[http://dummies.custhelp.com](http://dummies.custhelp.com/)**. For other comments, please contact our Customer Care Department within the U.S. at 877-762-2974, outside the U.S. at 317-572-3993, or fax 317-572-4002.

Some of the people who helped bring this book to market include the following:

### **Acquisitions and Editorial**

**Project Editor:** Brian Walls

**Executive Editor:** Bob Woerner

**Copy Editor:** Kathy Simpson

**Technical Editor:** David Ringstrom

**Editorial Manager:** Kevin Kirschner

**Editorial Assistant:** Leslie Saxman

**Sr. Editorial Assistant:** Cherie Case

**Cover Photo:** © Steve Cole/iStockphoto.com

**Cartoons:** Rich Tennant (*[www.the5thwave.com](http://www.the5thwave.com/)*)

**Composition Services**

**Project Coordinator:** Patrick Redmond

**Layout and Graphics:** Joyce Haughey

**Proofreader:** Linda Seifert

**Indexer:** Potomac Indexing, LLC

### **Publishing and Editorial for Technology Dummies**

**Richard Swadley,** Vice President and Executive Group Publisher

**Andy Cummings,** Vice President and Publisher

**Mary Bednarek,** Executive Acquisitions Director

**Mary C. Corder,** Editorial Director

## **Publishing for Consumer Dummies**

**Kathleen Nebenhaus,** Vice President and Executive Publisher

#### **Composition Services**

**Debbie Stailey,** Director of Composition Services